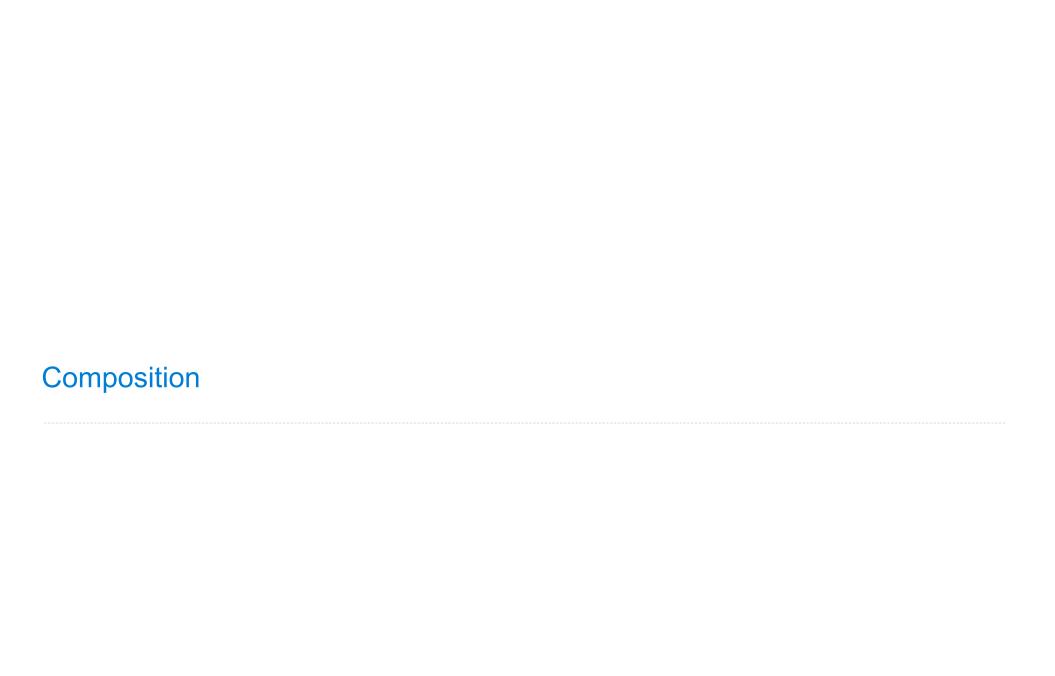

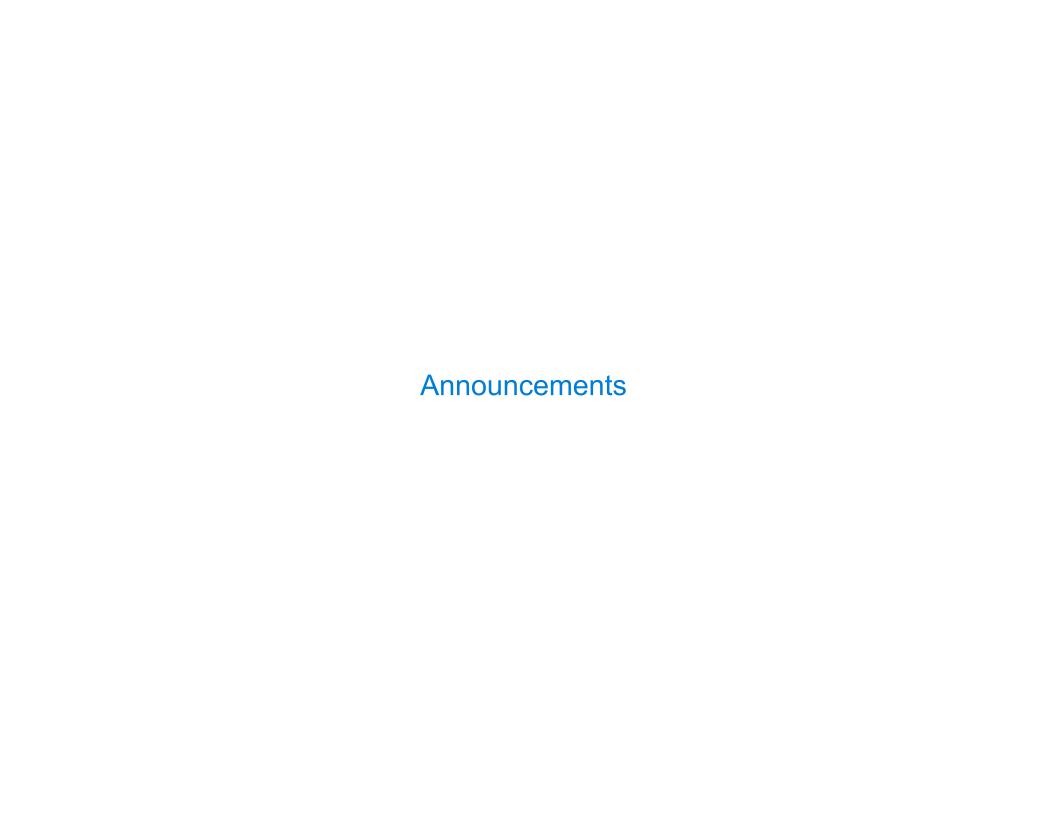

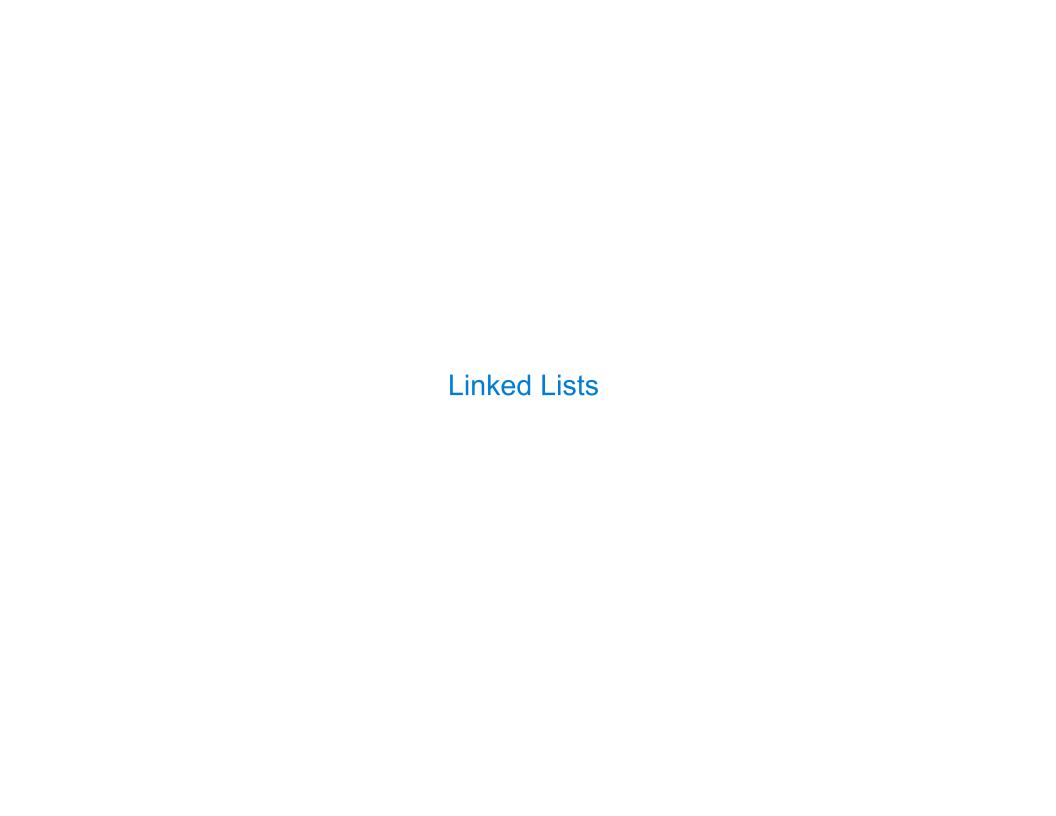

A linked list is either empty  $\mathbf{or}$  a first value and the rest of the linked list

A linked list is either empty  $\mathbf{or}$  a first value and the rest of the linked list

3 , 4 , 5

A linked list is either empty  $\mathbf{or}$  a first value and the rest of the linked list

3 , 4 , 5

#### Link instance

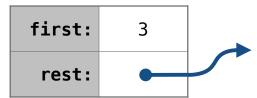

A linked list is either empty  $\mathbf{or}$  a first value and the rest of the linked list

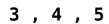

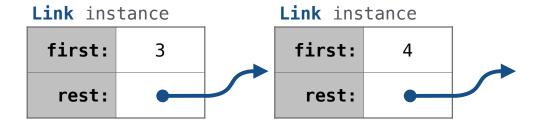

A linked list is either empty  $\mathbf{or}$  a first value and the rest of the linked list

3 , 4 , 5

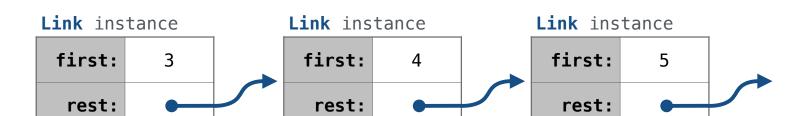

A linked list is either empty  $\mathbf{or}$  a first value and the rest of the linked list

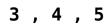

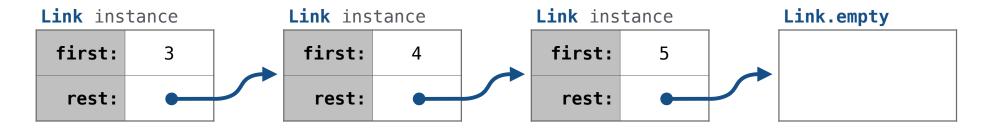

A linked list is either empty  $\mathbf{or}$  a first value and the rest of the linked list

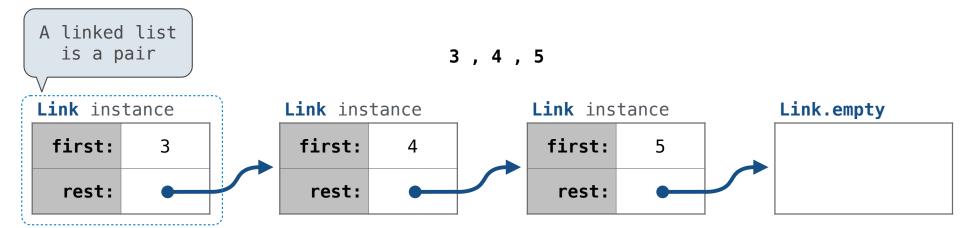

A linked list is either empty  $\mathbf{or}$  a first value and the rest of the linked list

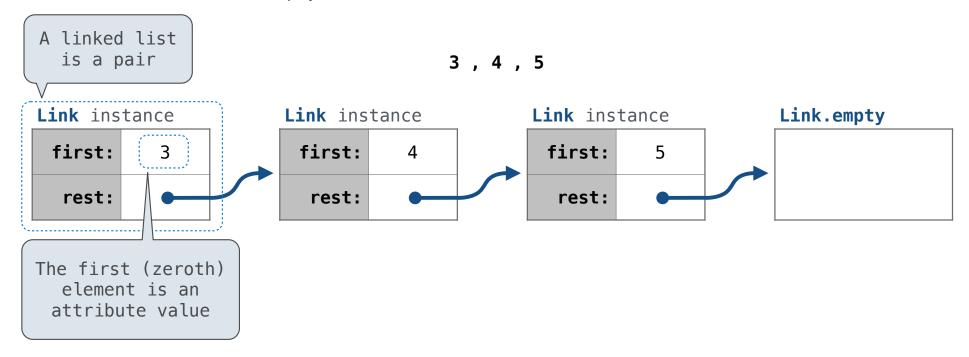

A linked list is either empty **or** a first value and the rest of the linked list

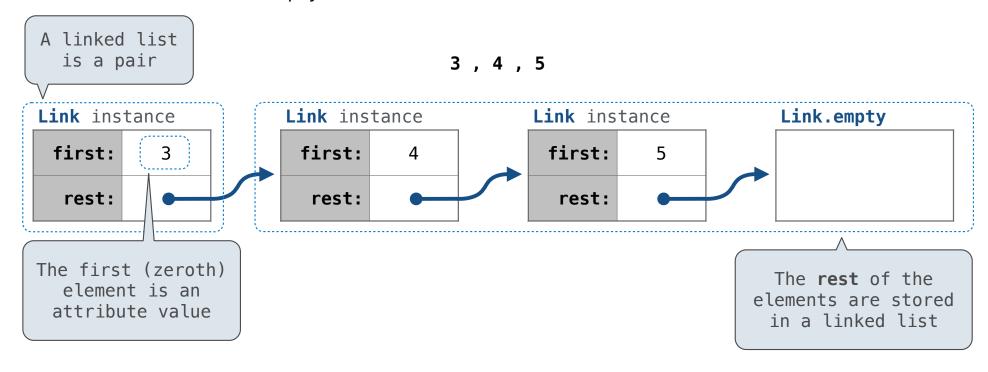

A linked list is either empty **or** a first value and the rest of the linked list

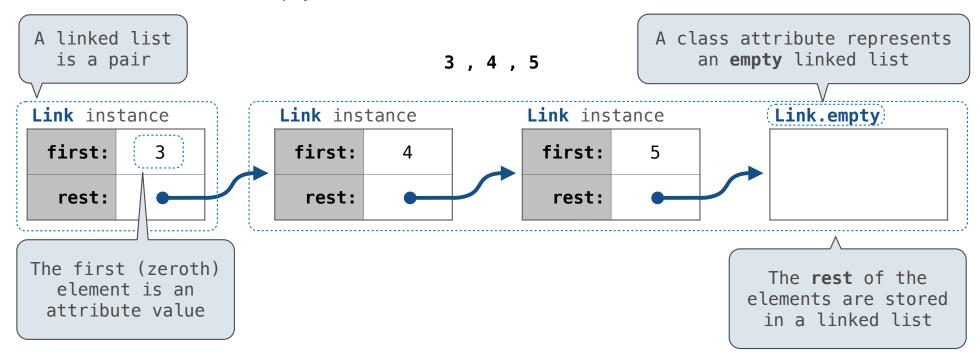

A linked list is either empty **or** a first value and the rest of the linked list

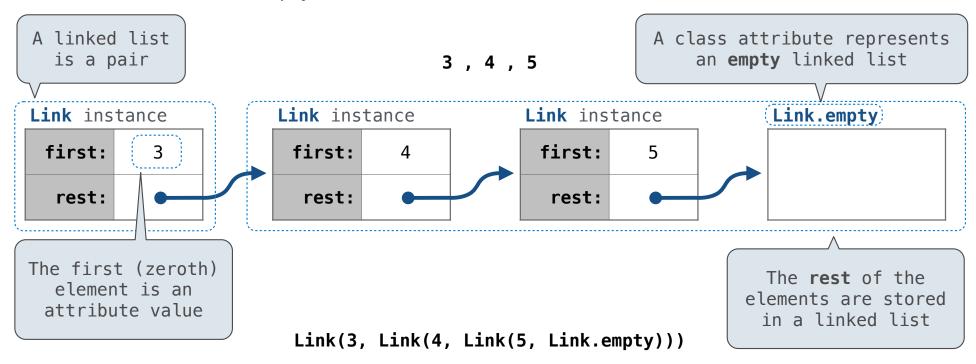

A linked list is either empty **or** a first value and the rest of the linked list

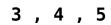

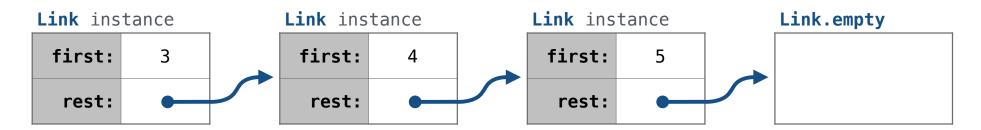

Link(3, Link(4, Link(5, Link.empty)))

A linked list is either empty  $\mathbf{or}$  a first value and the rest of the linked list

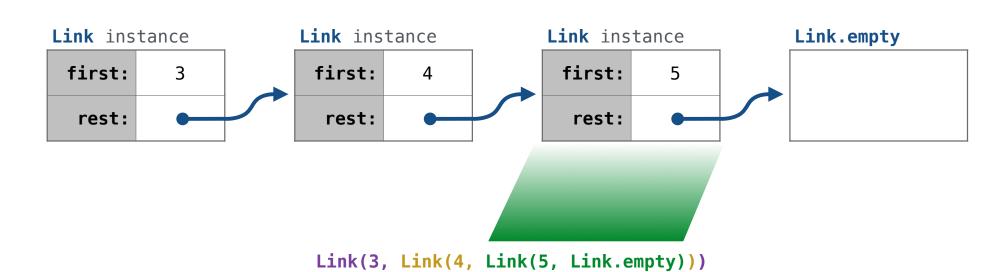

3 , 4 , 5

rest:

A linked list is either empty  $\mathbf{or}$  a first value and the rest of the linked list

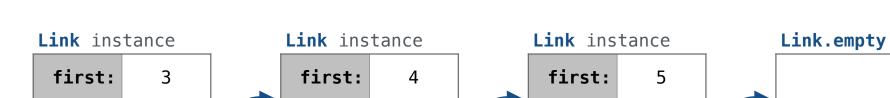

rest:

Link(3, Link(4, Link(5, Link.empty)))

3 , 4 , 5

rest:

A linked list is either empty  $\mathbf{or}$  a first value and the rest of the linked list

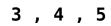

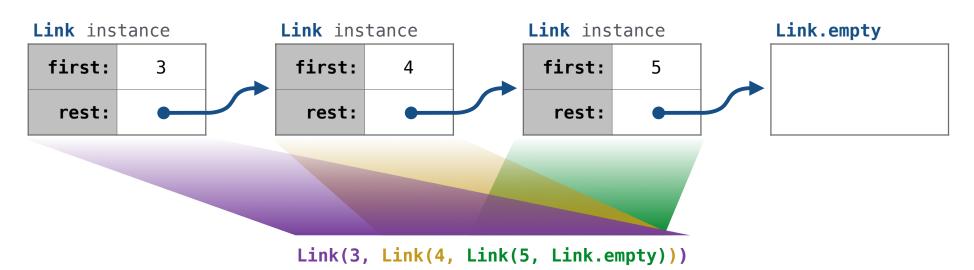

A linked list is either empty  $\mathbf{or}$  a first value and the rest of the linked list

3 , 4 , 5

Link(3, Link(4, Link(5, Link.empty)))

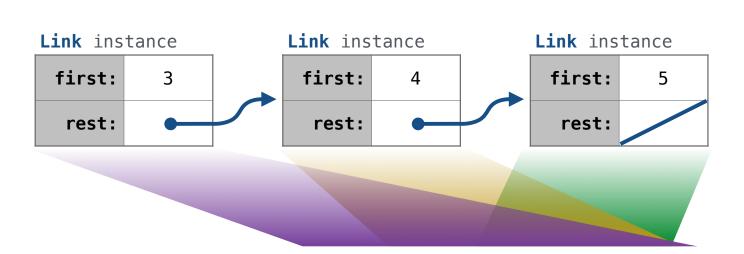

A linked list is either empty  $\mathbf{or}$  a first value and the rest of the linked list

3 , 4 , 5

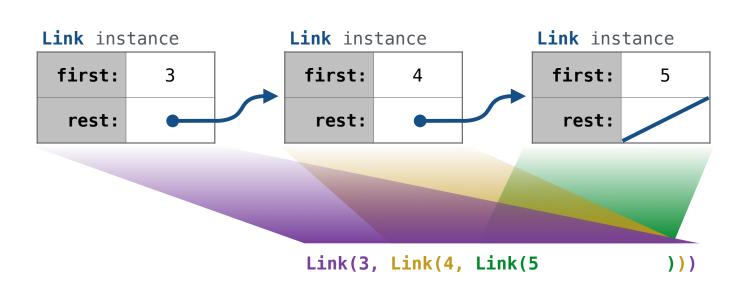

Link(3, Link(4, Link(5))))

Linked list class: attributes are passed to \_\_init\_\_

Link(3, Link(4, Link(5))))

```
Linked list class: attributes are passed to __init__
class Link:
```

Link(3, Link(4, Link(5)))

```
Linked list class: attributes are passed to __init__

class Link:

def __init__(self, first, rest=empty):

Link(3, Link(4, Link(5 ))))
```

```
Linked list class: attributes are passed to __init__
class Link:

def __init__(self, first, rest=empty):
    assert rest is Link.empty or isinstance(rest, Link)

Link(3, Link(4, Link(5 ))))
```

```
Linked list class: attributes are passed to __init__

class Link:

def __init__(self, first, rest=empty):
    assert rest is Link.empty or isinstance(rest, Link)
    self.first = first
    self.rest = rest

Link(3, Link(4, Link(5 )))
```

```
Linked list class: attributes are passed to __init__

class Link:

def __init__(self, first, rest=empty):
    assert rest is Link.empty or isinstance(rest, Link)
    self.first = first
    self.rest = rest

Returns whether
    rest is a Link

Link(3, Link(4, Link(5 )))
```

\_\_\_\_\_\_

Linked list class: attributes are passed to \_\_init\_\_

```
class Link:

def __init__(self, first, rest=empty):
    assert rest is Link.empty or isinstance(rest, Link)
    self.first = first
    self.rest = rest

    Returns whether
    rest is a Link

help(isinstance): Return whether an object is an instance of a class or of a subclass thereof.

Link(3, Link(4, Link(5))))
```

Linked list class: attributes are passed to \_\_init\_\_

```
class Link:
    empty = ()

    def __init__(self, first, rest=empty):
        assert rest is Link.empty or isinstance(rest, Link)
        self.first = first
        self.rest = rest

        Returns whether
        rest is a Link

help(isinstance): Return whether an object is an instance of a class or of a subclass thereof.

Link(3, Link(4, Link(5))))
```

Linked list class: attributes are passed to \_\_init\_\_

help(isinstance): Return whether an object is an instance of a class or of a subclass thereof.

Link(3, Link(4, Link(5))))

```
Linked list class: attributes are passed to __init__
  class Link:
                    Some zero-length sequence
      empty = ()
      def __init__(self, first, rest=empty):
          assert rest is Link.empty or isinstance(rest, Link)
          self.first = first
          self.rest = rest
                                        Returns whether
                                         rest is a Link
help(isinstance): Return whether an object is an instance of a class or of a subclass thereof.
                          Link(3, Link(4, Link(5)
                                                           )))
                                          (Demo)
```

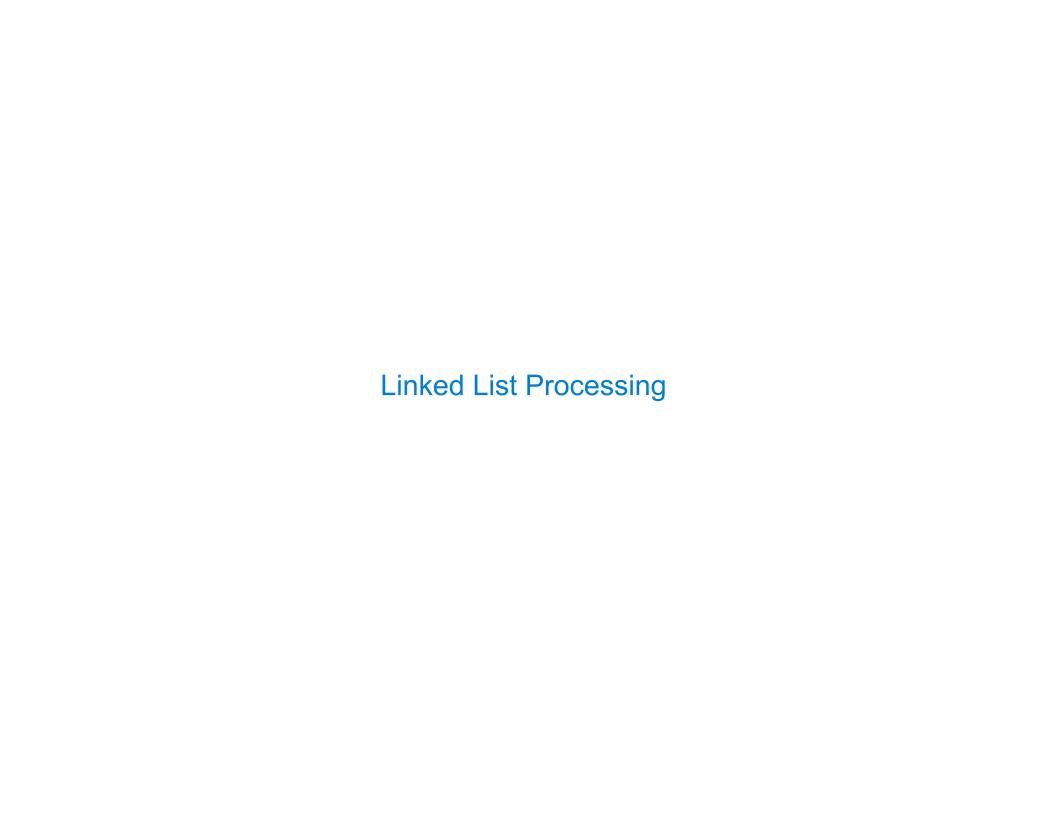

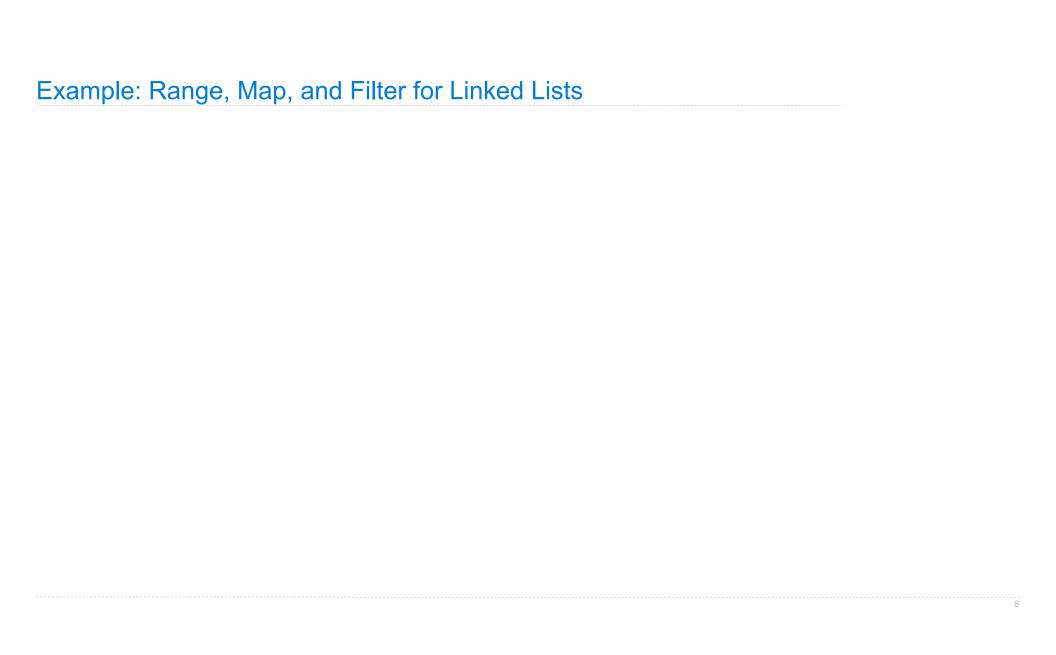

# Example: Range, Map, and Filter for Linked Lists

square, odd = lambda x: x \* x, lambda x: x % 2 == 1

# Example: Range, Map, and Filter for Linked Lists

```
square, odd = lambda x: x * x, lambda x: x % 2 == 1 list(map(square, filter(odd, range(1, 6)))) # [1, 9, 25]
```

## Example: Range, Map, and Filter for Linked Lists

```
square, odd = lambda x: x * x, lambda x: x % 2 == 1 list(map(square, filter(odd, range(1, 6)))) # [1, 9, 25] map_link(square, filter_link(odd, range_link(1, 6))) # Link(1, Link(9, Link(25)))
```

### Example: Range, Map, and Filter for Linked Lists

```
square, odd = lambda x: x * x, lambda x: x % 2 == 1
list(map(square, filter(odd, range(1, 6))))  # [1, 9, 25]
map_link(square, filter_link(odd, range_link(1, 6))) # Link(1, Link(9, Link(25)))

def range_link(start, end):
    """Return a Link containing consecutive integers from start to end.
    >>> range_link(3, 6)
    Link(3, Link(4, Link(5)))
    """"
```

#### Example: Range, Map, and Filter for Linked Lists

```
square, odd = lambda x: x * x, lambda x: x % 2 == 1
list(map(square, filter(odd, range(1, 6))))  # [1, 9, 25]
map_link(square, filter_link(odd, range_link(1, 6)))  # Link(1, Link(9, Link(25)))

def range_link(start, end):
    """Return a Link containing consecutive integers from start to end.
    >>> range_link(3, 6)
    Link(3, Link(4, Link(5)))
    """"

def map_link(f, s):
    """Return a Link that contains f(x) for each x in Link s.
    >>> map_link(square, range_link(3, 6))
    Link(9, Link(16, Link(25)))
    """"
```

#### Example: Range, Map, and Filter for Linked Lists

```
square, odd = lambda x: x * x, lambda x: x % 2 == 1
list(map(square, filter(odd, range(1, 6))))
                                                      # [1, 9, 25]
map link(square, filter link(odd, range link(1, 6))) # Link(1, Link(9, Link(25)))
def range link(start, end):
    """Return a Link containing consecutive integers from start to end.
    >>> range link(3, 6)
    Link(3, Link(4, Link(5)))
def map link(f, s):
    """Return a Link that contains f(x) for each x in Link s.
   >>> map_link(square, range_link(3, 6))
    Link(9, Link(16, Link(25)))
def filter link(f, s):
    """Return a Link that contains only the elements x of Link s for which f(x)
    is a true value.
   >>> filter link(odd, range link(3, 6))
    Link(3, Link(5))
```

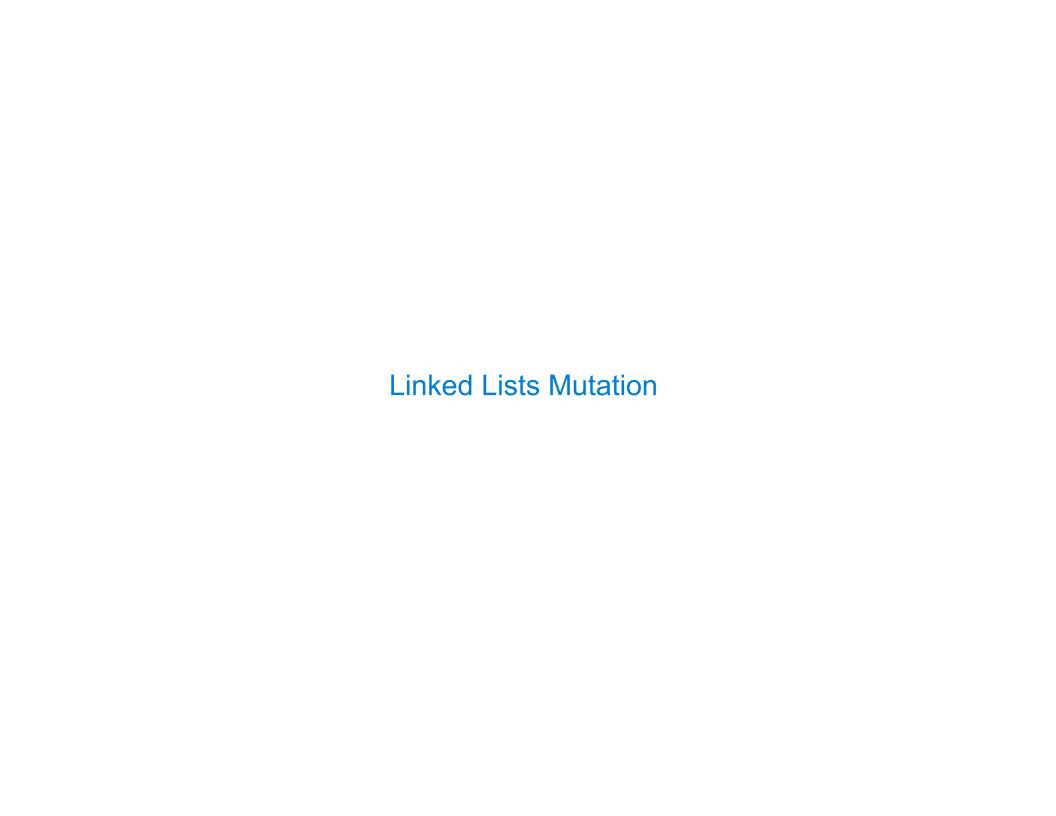

Attribute assignment statements can change first and rest attributes of a Link

Attribute assignment statements can change first and rest attributes of a Link

The rest of a linked list can contain the linked list as a sub-list

Attribute assignment statements can change first and rest attributes of a Link

The rest of a linked list can contain the linked list as a sub-list

>>> s = Link(1, Link(2, Link(3)))

Attribute assignment statements can change first and rest attributes of a Link

The rest of a linked list can contain the linked list as a sub-list

>>> s = Link(1, Link(2, Link(3)))

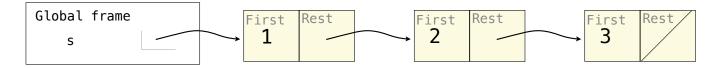

Attribute assignment statements can change first and rest attributes of a Link

The rest of a linked list can contain the linked list as a sub-list

>>> s = Link(1, Link(2, Link(3)))

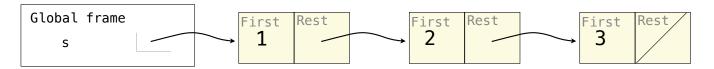

Attribute assignment statements can change first and rest attributes of a Link

The rest of a linked list can contain the linked list as a sub-list

```
>>> s = Link(1, Link(2, Link(3)))
```

Attribute assignment statements can change first and rest attributes of a Link

The rest of a linked list can contain the linked list as a sub-list

```
>>> s = Link(1, Link(2, Link(3)))
>>> s.first = 5
```

Attribute assignment statements can change first and rest attributes of a Link

The rest of a linked list can contain the linked list as a sub-list

```
>>> s = Link(1, Link(2, Link(3)))
>>> s.first = 5
>>> t = s.rest
```

Attribute assignment statements can change first and rest attributes of a Link

The rest of a linked list can contain the linked list as a sub-list

```
>>> s = Link(1, Link(2, Link(3)))
>>> s.first = 5
>>> t = s.rest
>>> t.rest = s
```

Attribute assignment statements can change first and rest attributes of a Link

The rest of a linked list can contain the linked list as a sub-list

```
>>> s = Link(1, Link(2, Link(3)))
>>> s.first = 5
>>> t = s.rest
>>> t.rest = s
>>> s.first
```

Attribute assignment statements can change first and rest attributes of a Link

The rest of a linked list can contain the linked list as a sub-list

```
>>> s = Link(1, Link(2, Link(3)))
>>> s.first = 5
>>> t = s.rest
>>> t.rest = s
>>> s.first
5
```

Attribute assignment statements can change first and rest attributes of a Link

The rest of a linked list can contain the linked list as a sub-list

```
>>> s = Link(1, Link(2, Link(3)))
>>> s.first = 5
>>> t = s.rest
>>> t.rest = s
>>> s.first
5
>>> s.rest.rest.rest.rest.first
```

Attribute assignment statements can change first and rest attributes of a Link

The rest of a linked list can contain the linked list as a sub-list

```
>>> s = Link(1, Link(2, Link(3)))
>>> s.first = 5
>>> t = s.rest
>>> t.rest = s
>>> s.first
5
>>> s.rest.rest.rest.rest.first
2
```

Attribute assignment statements can change first and rest attributes of a Link

The rest of a linked list can contain the linked list as a sub-list

```
>>> s = Link(1, Link(2, Link(3)))
>>> s.first = 5
>>> t = s.rest
>>> t.rest = s
>>> s.first
5
>>> s.rest.rest.rest.rest.first
2
```

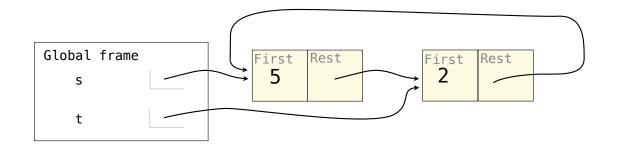

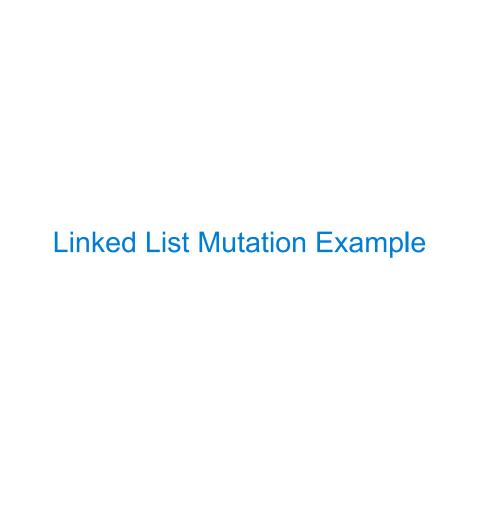

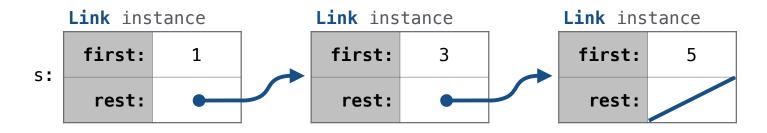

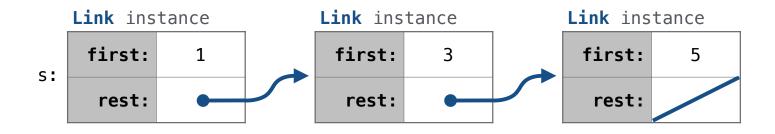

```
def add(s, v):
    """Add v to an ordered list s with no repeats, returning modified s."""
```

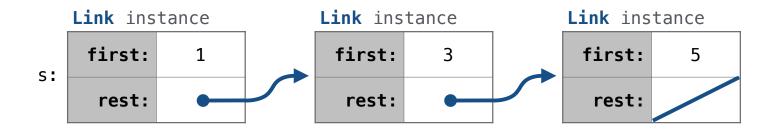

```
def add(s, v):
    """Add v to an ordered list s with no repeats, returning modified s."""
    (Note: If v is already in s, then don't modify s, but still return it.)
```

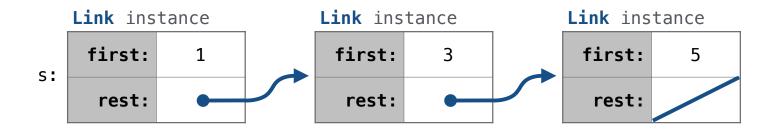

```
def add(s, v):
    """Add v to an ordered list s with no repeats, returning modified s."""
    (Note: If v is already in s, then don't modify s, but still return it.)
    add(s, 0)
```

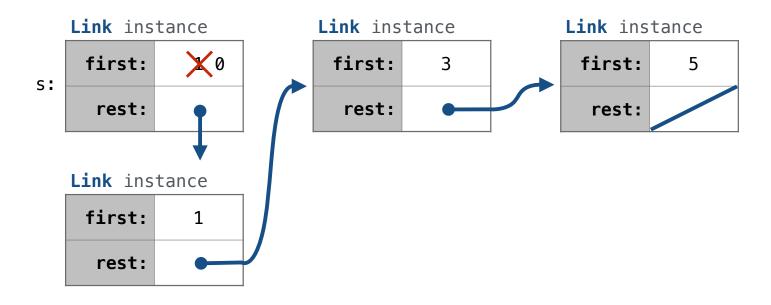

```
def add(s, v):
    """Add v to an ordered list s with no repeats, returning modified s."""
    (Note: If v is already in s, then don't modify s, but still return it.)
    add(s, 0)
```

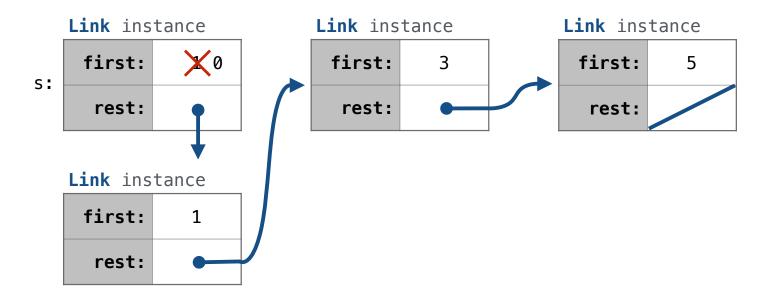

```
def add(s, v):
    """Add v to an ordered list s with no repeats, returning modified s."""
    (Note: If v is already in s, then don't modify s, but still return it.)
    add(s, 0) add(s, 3)
```

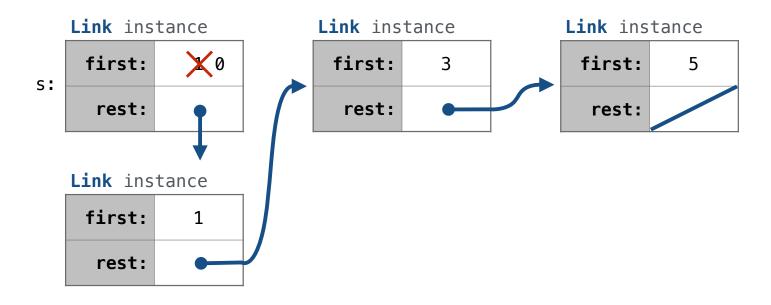

```
def add(s, v):
    """Add v to an ordered list s with no repeats, returning modified s."""
    (Note: If v is already in s, then don't modify s, but still return it.)
    add(s, 0) add(s, 3) add(s, 4)
```

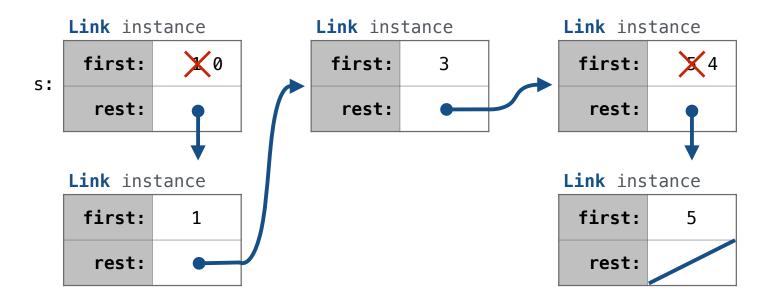

```
def add(s, v):
    """Add v to an ordered list s with no repeats..."""
```

add(s, 0) add(s, 3) add(s, 4)

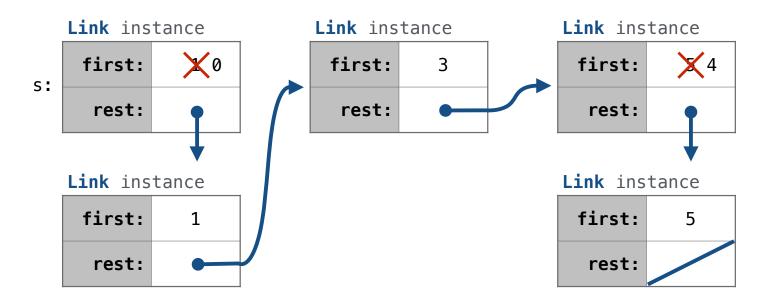

```
def add(s, v):
    """Add v to an ordered list s with no repeats..."""
```

add(s, 0) add(s, 3) add(s, 4) add(s, 6)

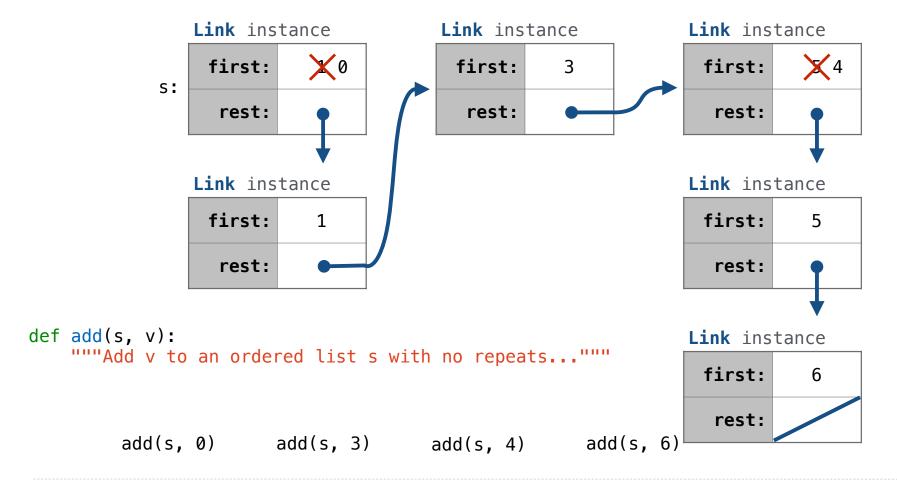

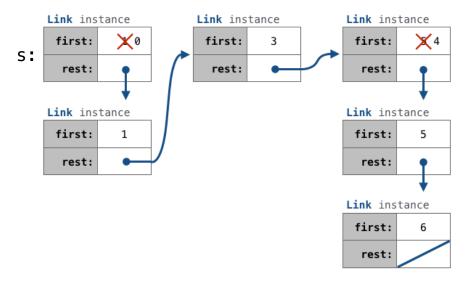

def add(s, v):

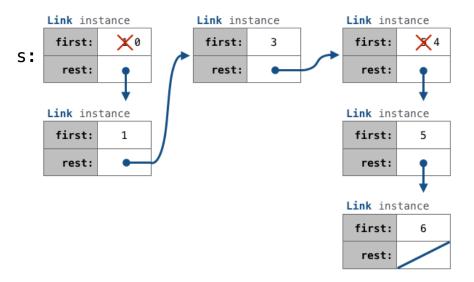

```
def add(s, v):
    """Add v to s, returning modified s."""
```

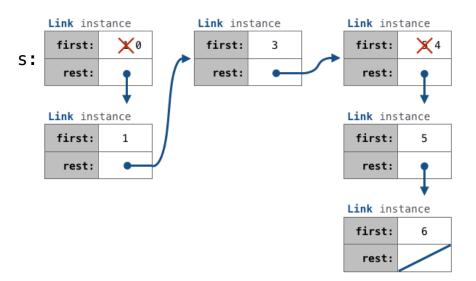

```
def add(s, v):
    """Add v to s, returning modified s."""
>>> s = Link(1, Link(3, Link(5)))
```

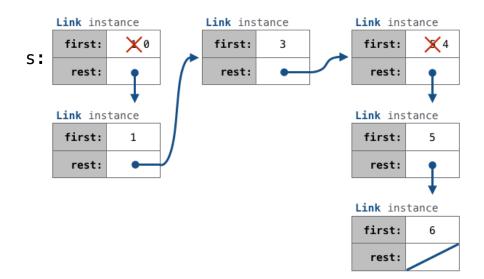

.....

```
def add(s, v):
    """Add v to s, returning modified s."""
    >>> s = Link(1, Link(3, Link(5)))
    >>> add(s, 0)
    Link(0, Link(1, Link(3, Link(5))))
```

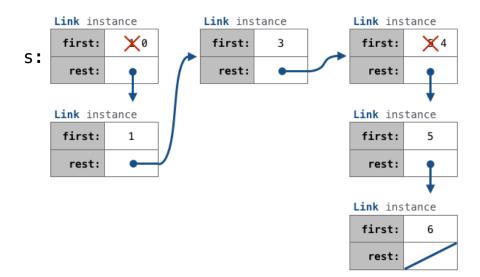

.....

```
def add(s, v):
    """Add v to s, returning modified s."""
    >>> s = Link(1, Link(3, Link(5)))
    >>> add(s, 0)
    Link(0, Link(1, Link(3, Link(5))))
    >>> add(s, 3)
    Link(0, Link(1, Link(3, Link(5))))
```

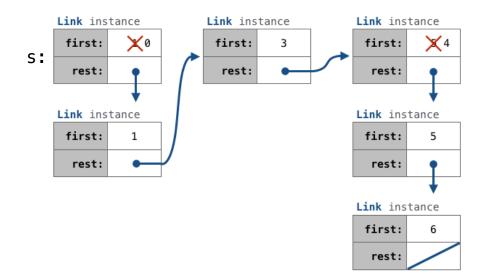

```
def add(s, v):
    """Add v to s, returning modified s."""
    >>> s = Link(1, Link(3, Link(5)))
    >>> add(s, 0)
    Link(0, Link(1, Link(3, Link(5))))
    >>> add(s, 3)
    Link(0, Link(1, Link(3, Link(5))))
    >>> add(s, 4)
    Link(0, Link(1, Link(3, Link(4, Link(5)))))
```

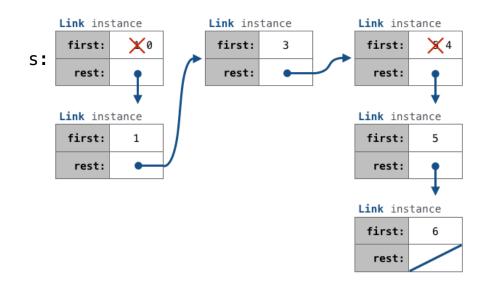

```
def add(s, v):
     """Add v to s, returning modified s."""
                                                                Link instance
                                                                                 Link instance
                                                                                                  Link instance
                                                                        X0
                                                                                  first:
                                                                                                   first:
                                                                 first:
                                                            s:
    >>> s = Link(1, Link(3, Link(5)))
                                                                                   rest:
                                                                  rest:
                                                                                                   rest:
    >>> add(s, 0)
    Link(0, Link(1, Link(3, Link(5))))
                                                                Link instance
                                                                                                  Link instance
    >>> add(s, 3)
                                                                 first:
                                                                                                   first:
                                                                        1
    Link(0, Link(1, Link(3, Link(5))))
                                                                  rest:
                                                                                                   rest:
    >>> add(s, 4)
    Link(0, Link(1, Link(3, Link(4, Link(5)))))
                                                                                                  Link instance
    >>> add(s, 6)
                                                                                                   first:
    Link(0, Link(1, Link(3, Link(4, Link(5, Link(6)))))
                                                                                                   rest:
```

```
def add(s, v):
     """Add v to s, returning modified s."""
                                                               Link instance
                                                                                Link instance
                                                                                                 Link instance
                                                                       X0
                                                                                                  first:
                                                                first:
                                                                                 first:
                                                            s:
    >>> s = Link(1, Link(3, Link(5)))
                                                                                  rest:
                                                                 rest:
                                                                                                   rest:
    >>> add(s, 0)
    Link(0, Link(1, Link(3, Link(5))))
                                                               Link instance
                                                                                                 Link instance
    >>> add(s, 3)
                                                                                                  first:
                                                                first:
                                                                        1
    Link(0, Link(1, Link(3, Link(5))))
                                                                 rest:
                                                                                                   rest:
    >>> add(s, 4)
    Link(0, Link(1, Link(3, Link(4, Link(5)))))
                                                                                                 Link instance
    >>> add(s, 6)
                                                                                                  first:
    Link(0, Link(1, Link(3, Link(4, Link(5, Link(6)))))
                                                                                                   rest:
    assert s is not List.empty
```

```
def add(s, v):
    """Add v to s, returning modified s."""
                                                             Link instance
                                                                              Link instance
                                                                                              Link instance
                                                              first:
                                                                               first:
                                                                                               first:
                                                          s:
    >>> s = Link(1, Link(3, Link(5)))
                                                                                rest:
                                                               rest:
                                                                                                rest:
    >>> add(s, 0)
    Link(0, Link(1, Link(3, Link(5))))
                                                             Link instance
                                                                                              Link instance
    >>> add(s, 3)
                                                                                               first:
                                                               first:
                                                                      1
    Link(0, Link(1, Link(3, Link(5))))
                                                               rest:
                                                                                                rest:
    >>> add(s, 4)
    Link(0, Link(1, Link(3, Link(4, Link(5)))))
                                                                                              Link instance
    >>> add(s, 6)
                                                                                               first:
    Link(0, Link(1, Link(3, Link(4, Link(5, Link(6)))))
                                                                                                rest:
    assert s is not List.empty
    if s.first > v:
         s.first, s.rest =
```

```
def add(s, v):
    """Add v to s, returning modified s."""
                                                            Link instance
                                                                            Link instance
                                                                                           Link instance
                                                             first:
                                                                            first:
                                                                                            first:
                                                        s:
    >>> s = Link(1, Link(3, Link(5)))
                                                                             rest:
                                                             rest:
                                                                                             rest:
    >>> add(s, 0)
    Link(0, Link(1, Link(3, Link(5))))
                                                            Link instance
                                                                                           Link instance
    >>> add(s, 3)
                                                                                            first:
                                                             first:
                                                                   1
    Link(0, Link(1, Link(3, Link(5))))
                                                             rest:
                                                                                             rest:
    >>> add(s, 4)
    Link(0, Link(1, Link(3, Link(4, Link(5)))))
                                                                                           Link instance
    >>> add(s, 6)
                                                                                            first:
    Link(0, Link(1, Link(3, Link(4, Link(5, Link(6))
                                                                                             rest:
    assert s is not List.empty
    if s.first > v:
         s.first, s.rest =
    elif s.first < v and empty(s.rest):</pre>
         s.rest =
```

```
def add(s, v):
    """Add v to s, returning modified s."""
                                                            Link instance
                                                                            Link instance
                                                                                            Link instance
                                                             first:
                                                                             first:
                                                                                             first:
                                                         s:
    >>> s = Link(1, Link(3, Link(5)))
                                                                              rest:
                                                              rest:
                                                                                              rest:
    >>> add(s, 0)
    Link(0, Link(1, Link(3, Link(5))))
                                                            Link instance
                                                                                            Link instance
    >>> add(s, 3)
                                                                                             first:
                                                             first:
                                                                    1
    Link(0, Link(1, Link(3, Link(5))))
                                                              rest:
                                                                                              rest:
    >>> add(s, 4)
    Link(0, Link(1, Link(3, Link(4, Link(5)))))
                                                                                            Link instance
    >>> add(s, 6)
                                                                                             first:
    Link(0, Link(1, Link(3, Link(4, Link(5, Link(6))
                                                                                              rest:
    assert s is not List.empty
    if s.first > v:
         s.first, s.rest =
    elif s.first < v and empty(s.rest):</pre>
         s.rest =
    elif s.first < v:
    return s
```

```
def add(s, v):
                                                            Link instance
                                                                             Link instance
                                                                                             Link instance
    """Add v to s, returning modified s."""
                                                             first:
                                                                              first:
                                                                                              first:
                                                         s:
    >>> s = Link(1, Link(3, Link(5)))
                                                                              rest:
                                                              rest:
                                                                                              rest:
    >>> add(s, 0)
    Link(0, Link(1, Link(3, Link(5))))
                                                            Link instance
                                                                                             Link instance
    >>> add(s, 3)
                                                                                              first:
                                                             first:
                                                                    1
    Link(0, Link(1, Link(3, Link(5))))
                                                              rest:
                                                                                              rest:
    >>> add(s, 4)
    Link(0, Link(1, Link(3, Link(4, Link(5)))))
                                                                                             Link instance
    >>> add(s, 6)
                                                                                              first:
    Link(0, Link(1, Link(3, Link(4, Link(5, Link(6))
                                                                                              rest:
    assert s is not List.empty
    if s.first > v:
         s.first, s.rest =
    elif s.first < v and empty(s.rest):</pre>
         s.rest =
    elif s.first < v:
    return s
```

```
def add(s, v):
                                                            Link instance
                                                                            Link instance
                                                                                            Link instance
    """Add v to s, returning modified s."""
                                                             first:
                                                                             first:
                                                                                             first:
                                                         s:
    >>> s = Link(1, Link(3, Link(5)))
                                                                              rest:
                                                              rest:
                                                                                              rest:
    >>> add(s, 0)
    Link(0, Link(1, Link(3, Link(5))))
                                                            Link instance
                                                                                            Link instance
    >>> add(s, 3)
                                                                                             first:
                                                             first:
                                                                    1
    Link(0, Link(1, Link(3, Link(5))))
                                                              rest:
                                                                                              rest:
    >>> add(s, 4)
    Link(0, Link(1, Link(3, Link(4, Link(5)))))
                                                                                            Link instance
    >>> add(s, 6)
                                                                                             first:
    Link(0, Link(1, Link(3, Link(4, Link(5, Link(6))
                                                                                              rest:
    assert s is not List.empty
    if s.first > v:
                                                                   Link(s.first, s.rest)
         s.first, s.rest =
    elif s.first < v and empty(s.rest):</pre>
         s.rest =
    elif s.first < v:
    return s
```

```
def add(s, v):
                                                            Link instance
                                                                            Link instance
                                                                                            Link instance
    """Add v to s, returning modified s."""
                                                                    X0
                                                             first:
                                                                             first:
                                                                                             first:
                                                         s:
    >>> s = Link(1, Link(3, Link(5)))
                                                                              rest:
                                                              rest:
                                                                                              rest:
    >>> add(s, 0)
    Link(0, Link(1, Link(3, Link(5))))
                                                            Link instance
                                                                                            Link instance
    >>> add(s, 3)
                                                             first:
                                                                    1
                                                                                             first:
    Link(0, Link(1, Link(3, Link(5))))
                                                              rest:
                                                                                              rest:
    >>> add(s, 4)
    Link(0, Link(1, Link(3, Link(4, Link(5)))))
                                                                                            Link instance
    >>> add(s, 6)
                                                                                             first:
    Link(0, Link(1, Link(3, Link(4, Link(5, Link(6))
                                                                                              rest:
    assert s is not List.empty
    if s.first > v:
                                                                   Link(s.first, s.rest)
         s.first, s.rest =
    elif s.first < v and empty(s.rest):</pre>
                                                       Link(v)
         s.rest =
    elif s.first < v:
    return s
```

```
def add(s, v):
                                                            Link instance
                                                                            Link instance
                                                                                             Link instance
    """Add v to s, returning modified s."""
                                                                    X0
                                                             first:
                                                                             first:
                                                                                             first:
                                                         s:
    >>> s = Link(1, Link(3, Link(5)))
                                                                              rest:
                                                              rest:
                                                                                              rest:
    >>> add(s, 0)
    Link(0, Link(1, Link(3, Link(5))))
                                                            Link instance
                                                                                             Link instance
    >>> add(s, 3)
                                                             first:
                                                                    1
                                                                                             first:
    Link(0, Link(1, Link(3, Link(5))))
                                                              rest:
                                                                                              rest:
    >>> add(s, 4)
    Link(0, Link(1, Link(3, Link(4, Link(5)))))
                                                                                             Link instance
    >>> add(s, 6)
                                                                                             first:
    Link(0, Link(1, Link(3, Link(4, Link(5, Link(6))
                                                                                              rest:
    assert s is not List.empty
    if s.first > v:
                                                                   Link(s.first, s.rest)
         s.first, s.rest =
    elif s.first < v and empty(s.rest):</pre>
                                                       Link(v)
         s.rest =
    elif s.first < v:
                                                    add(s.rest, v)
    return s
```

```
def add(s, v):
                                                            Link instance
                                                                             Link instance
                                                                                             Link instance
    """Add v to s, returning modified s."""
                                                                    X0
                                                             first:
                                                                              first:
                                                                                              first:
                                                         s:
    >>> s = Link(1, Link(3, Link(5)))
                                                                              rest:
                                                              rest:
                                                                                              rest:
    >>> add(s, 0)
    Link(0, Link(1, Link(3, Link(5))))
                                                            Link instance
                                                                                             Link instance
    >>> add(s, 3)
                                                              first:
                                                                    1
                                                                                              first:
    Link(0, Link(1, Link(3, Link(5))))
                                                              rest:
                                                                                              rest:
    >>> add(s, 4)
    Link(0, Link(1, Link(3, Link(4, Link(5)))))
                                                                                             Link instance
    >>> add(s, 6)
                                                                                              first:
    Link(0, Link(1, Link(3, Link(4, Link(5, Link(6))
                                                                                              rest:
    assert s is not List.empty
    if s.first > v:
                                                                    Link(s.first, s.rest)
         s.first, s.rest =
    elif s.first < v and empty(s.rest):</pre>
                                                       Link(v)
         s.rest =
    elif s.first < v:
                                                    add(s.rest, v)
    return s
```

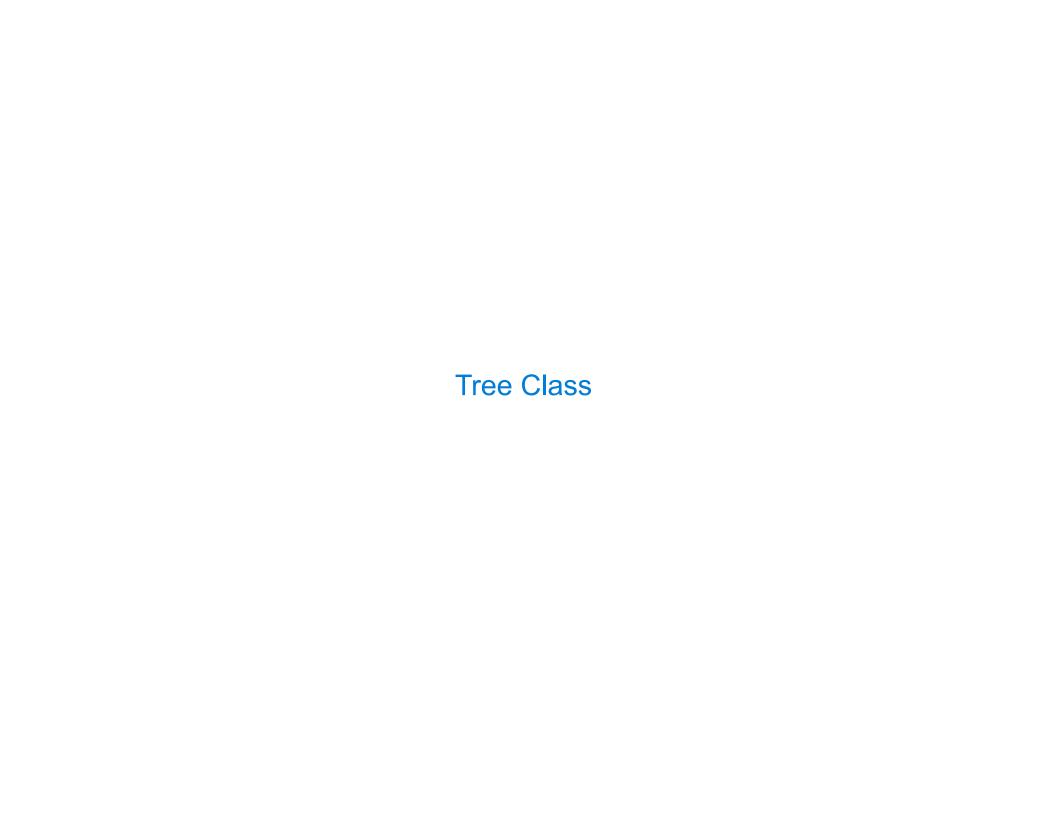

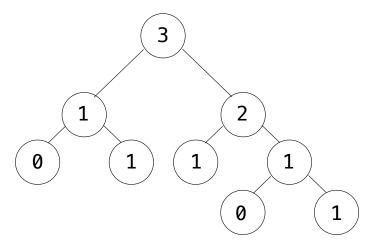

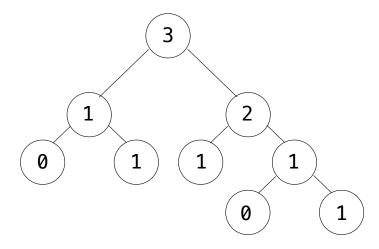

Recursive description (wooden trees): Relative description (family trees):

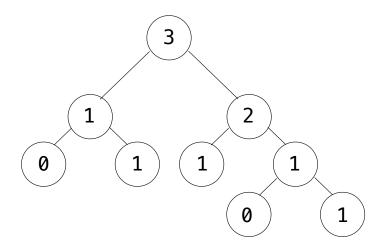

Recursive description (wooden trees):

Relative description (family trees):

A tree has a root label and a list of branches

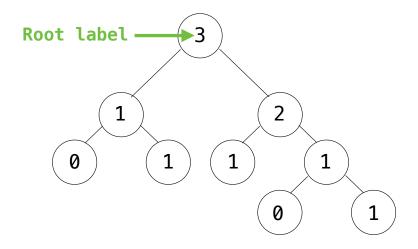

Recursive description (wooden trees):

Relative description (family trees):

A tree has a root label and a list of branches

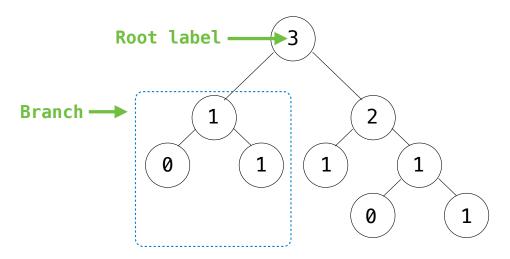

Recursive description (wooden trees):

Relative description (family trees):

A tree has a root label and a list of branches

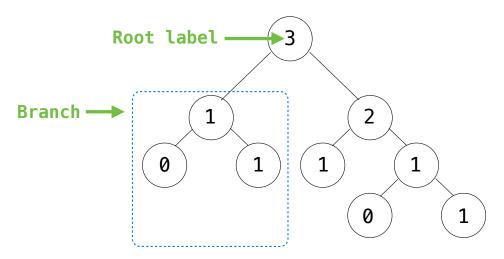

Recursive description (wooden trees):

Relative description (family trees):

A tree has a root label and a list of branches
Each branch is a tree

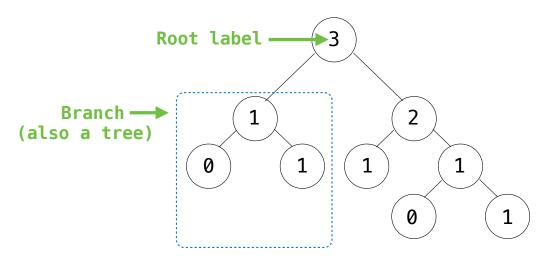

Recursive description (wooden trees):

Relative description (family trees):

A tree has a root label and a list of branches
Each branch is a tree

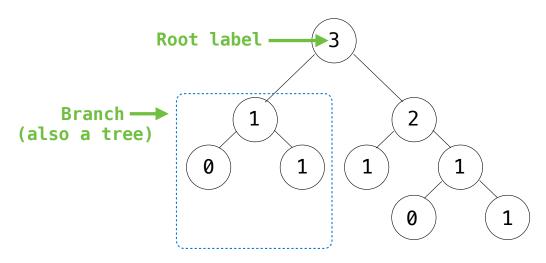

#### Recursive description (wooden trees):

Relative description (family trees):

A tree has a root label and a list of branches
Each branch is a tree
A tree with zero branches is called a leaf

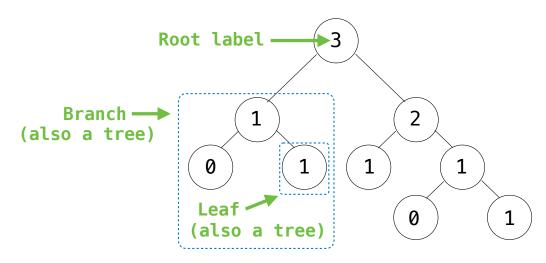

#### Recursive description (wooden trees):

Relative description (family trees):

A tree has a root label and a list of branches
Each branch is a tree
A tree with zero branches is called a leaf

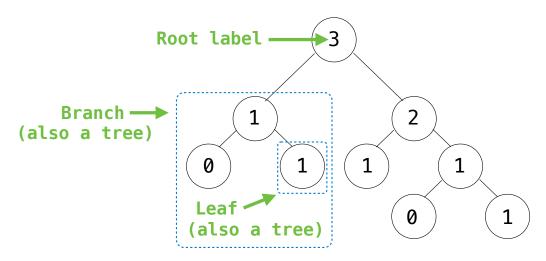

#### Recursive description (wooden trees):

A tree starts at the root

Relative description (family trees):

A tree has a root label and a list of branches
Each branch is a tree
A tree with zero branches is called a leaf

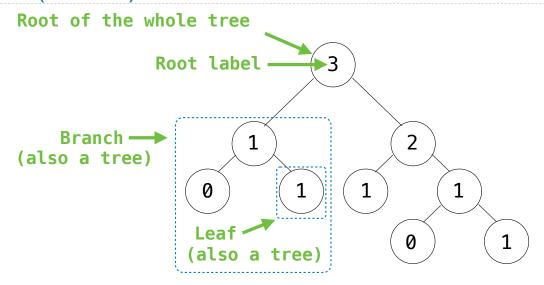

#### Recursive description (wooden trees):

Relative description (family trees):

A **tree** has a **root label** and a list of **branches**Each **branch** is a **tree**A **tree** with zero **branches** is called a **leaf** 

A tree starts at the root

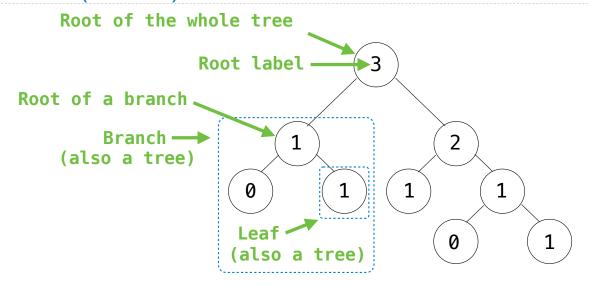

#### Recursive description (wooden trees):

A tree starts at the root

Relative description (family trees):

A tree has a root label and a list of branches
Each branch is a tree
A tree with zero branches is called a leaf

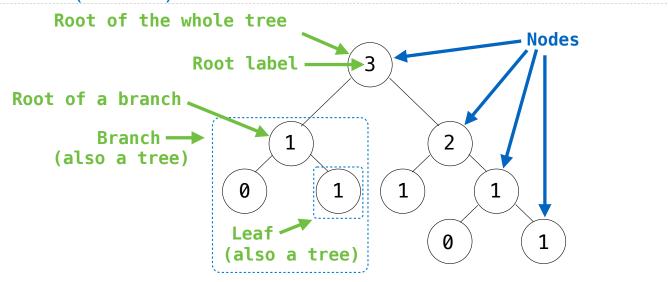

#### Recursive description (wooden trees):

A **tree** has a **root label** and a list of **branches**Each **branch** is a **tree** 

A **tree** with zero **branches** is called a **leaf** 

A tree starts at the root

#### Relative description (family trees):

Each location in a tree is called a node

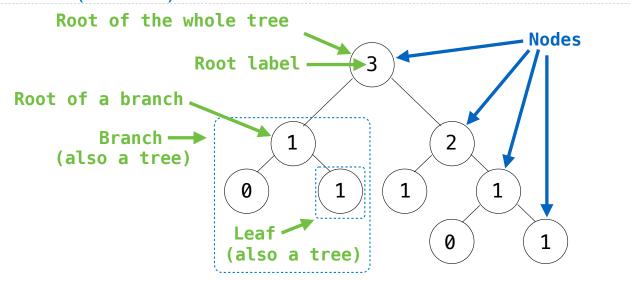

### Recursive description (wooden trees):

A **tree** has a **root label** and a list of **branches** Each **branch** is a **tree** 

A **tree** with zero **branches** is called a **leaf** 

A tree starts at the root

#### Relative description (family trees):

Each location in a tree is called a **node**Each **node** has a **label** that can be any value

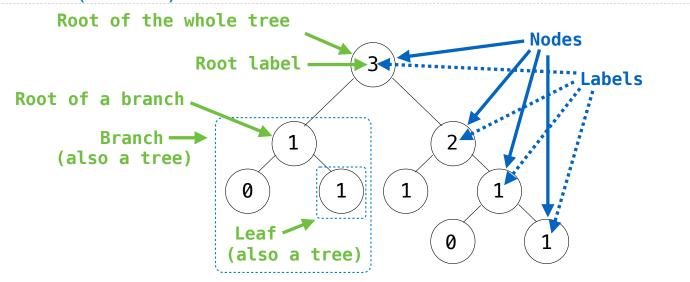

### Recursive description (wooden trees):

A **tree** has a **root label** and a list of **branches**Each **branch** is a **tree** 

A **tree** with zero **branches** is called a **leaf** 

A tree starts at the root

#### Relative description (family trees):

Each location in a tree is called a **node**Each **node** has a **label** that can be any value

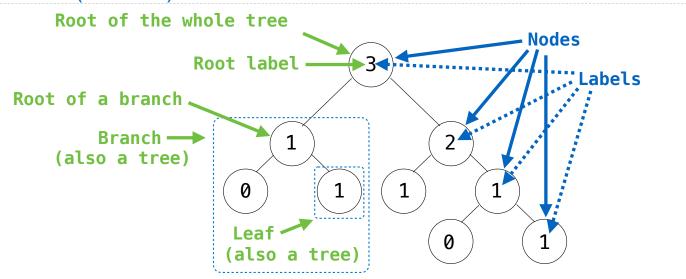

### Recursive description (wooden trees):

A tree has a root label and a list of branches
Each branch is a tree
A tree with zero branches is called a leaf
A tree starts at the root

### Relative description (family trees):

Each location in a tree is called a **node**Each **node** has a **label** that can be any value

One node can be the **parent/child** of another

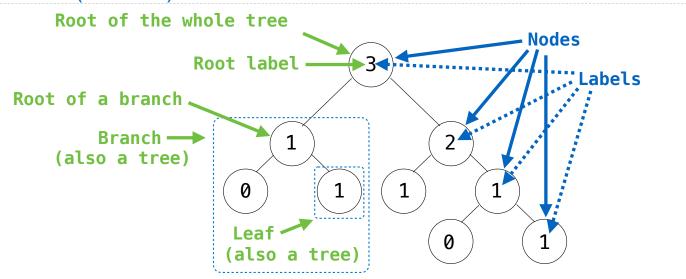

### Recursive description (wooden trees):

A tree has a root label and a list of branches
Each branch is a tree
A tree with zero branches is called a leaf
A tree starts at the root

### Relative description (family trees):

Each location in a tree is called a **node**Each **node** has a **label** that can be any value

One node can be the **parent/child** of another

The top node is the **root node** 

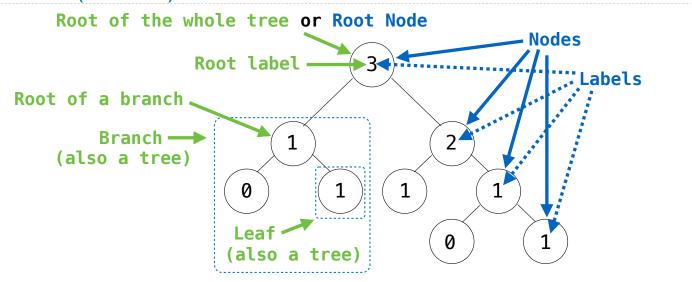

### Recursive description (wooden trees):

A tree has a root label and a list of branches
Each branch is a tree
A tree with zero branches is called a leaf
A tree starts at the root

### Relative description (family trees):

Each location in a tree is called a **node**Each **node** has a **label** that can be any value

One node can be the **parent/child** of another

The top node is the **root node** 

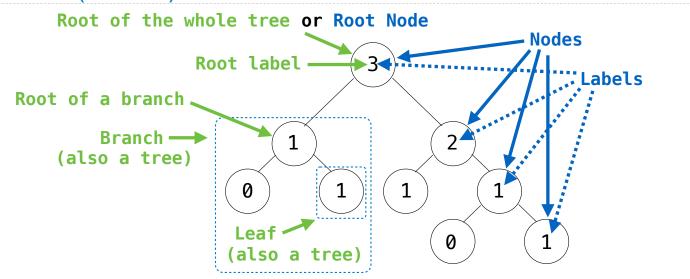

#### Recursive description (wooden trees):

A tree has a root label and a list of branches
Each branch is a tree
A tree with zero branches is called a leaf
A tree starts at the root

#### Relative description (family trees):

Each location in a tree is called a **node**Each **node** has a **label** that can be any value

One node can be the **parent/child** of another

The top node is the **root node** 

People often refer to labels by their locations: "each parent is the sum of its children"

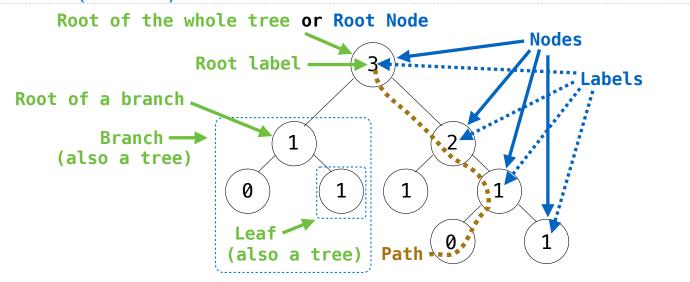

#### Recursive description (wooden trees):

A tree has a root label and a list of branches
Each branch is a tree
A tree with zero branches is called a leaf
A tree starts at the root

#### Relative description (family trees):

Each location in a tree is called a **node**Each **node** has a **label** that can be any value
One node can be the **parent/child** of another
The top node is the **root node** 

People often refer to labels by their locations: "each parent is the sum of its children"

A Tree has a label and a list of branches; each branch is a Tree

A Tree has a label and a list of branches; each branch is a Tree class Tree:

```
A Tree has a label and a list of branches; each branch is a Tree class Tree:
    def __init__(self, label, branches=[]):
```

```
A Tree has a label and a list of branches; each branch is a Tree class Tree:

def __init__(self, label, branches=[]):
    self.label = label
```

```
A Tree has a label and a list of branches; each branch is a Tree class Tree:
    def __init__(self, label, branches=[]):
        self.label = label
        for branch in branches:
            assert isinstance(branch, Tree)
```

```
A Tree has a label and a list of branches; each branch is a Tree class Tree:
    def __init__(self, label, branches=[]):
        self.label = label
        for branch in branches:
            assert isinstance(branch, Tree)
        self.branches = list(branches)
```

```
A Tree has a label and a list of branches; each branch is a Tree

class Tree:
    def __init__(self, label, branches=[]):
        self.label = label
        for branch in branches:
            assert isinstance(branch, Tree)
        self.branches = list(branches)

def label(tree):
        return tree[0]

def branches(tree):
        return tree[1:]
```

19

```
A Tree has a label and a list of branches; each branch is a Tree
class Tree:
                                                    def tree(label, branches=[]):
    def __init__(self, label, branches=[]):
                                                        for branch in branches:
        self.label = label
                                                            assert is tree(branch)
        for branch in branches:
                                                        return [label] + list(branches)
            assert isinstance(branch, Tree)
                                                    def label(tree):
        self.branches = list(branches)
                                                        return tree[0]
                                                    def branches(tree):
                                                        return tree[1:]
def fib_tree(n):
    if n == 0 or n == 1:
        return Tree(n)
    else:
        left = fib tree(n-2)
        right = fib tree(n-1)
        fib n = left.label + right.label
        return Tree(fib_n, [left, right])
```

```
A Tree has a label and a list of branches; each branch is a Tree
class Tree:
                                                    def tree(label, branches=[]):
    def __init__(self, label, branches=[]):
                                                        for branch in branches:
        self.label = label
                                                            assert is_tree(branch)
        for branch in branches:
                                                        return [label] + list(branches)
            assert isinstance(branch, Tree)
                                                    def label(tree):
        self.branches = list(branches)
                                                        return tree[0]
                                                    def branches(tree):
                                                        return tree[1:]
def fib_tree(n):
                                                    def fib_tree(n):
    if n == 0 or n == 1:
                                                        if n == 0 or n == 1:
        return Tree(n)
                                                             return tree(n)
    else:
                                                        else:
        left = fib tree(n-2)
                                                            left = fib tree(n-2)
        right = fib tree(n-1)
                                                             right = fib tree(n-1)
        fib n = left.label + right.label
                                                             fib n = label(left) + label(right)
        return Tree(fib n, [left, right])
                                                             return tree(fib n, [left, right])
```

```
A Tree has a label and a list of branches; each branch is a Tree
class Tree:
                                                    def tree(label, branches=[]):
    def __init__(self, label, branches=[]):
                                                        for branch in branches:
        self.label = label
                                                             assert is tree(branch)
        for branch in branches:
                                                         return [label] + list(branches)
            assert isinstance(branch, Tree)
                                                    def label(tree):
        self.branches = list(branches)
                                                         return tree[0]
                                                    def branches(tree):
                                                         return tree[1:]
def fib_tree(n):
                                                    def fib_tree(n):
    if n == 0 or n == 1:
                                                        if n == 0 or n == 1:
        return Tree(n)
                                                             return tree(n)
    else:
                                                        else:
        left = fib tree(n-2)
                                                             left = fib tree(n-2)
        right = fib tree(n-1)
                                                             right = fib tree(n-1)
        fib n = left.label + right.label
                                                             fib n = label(left) + label(right)
        return Tree(fib_n, [left, right])
                                                             return tree(fib n, [left, right])
                                           (Demo)
```

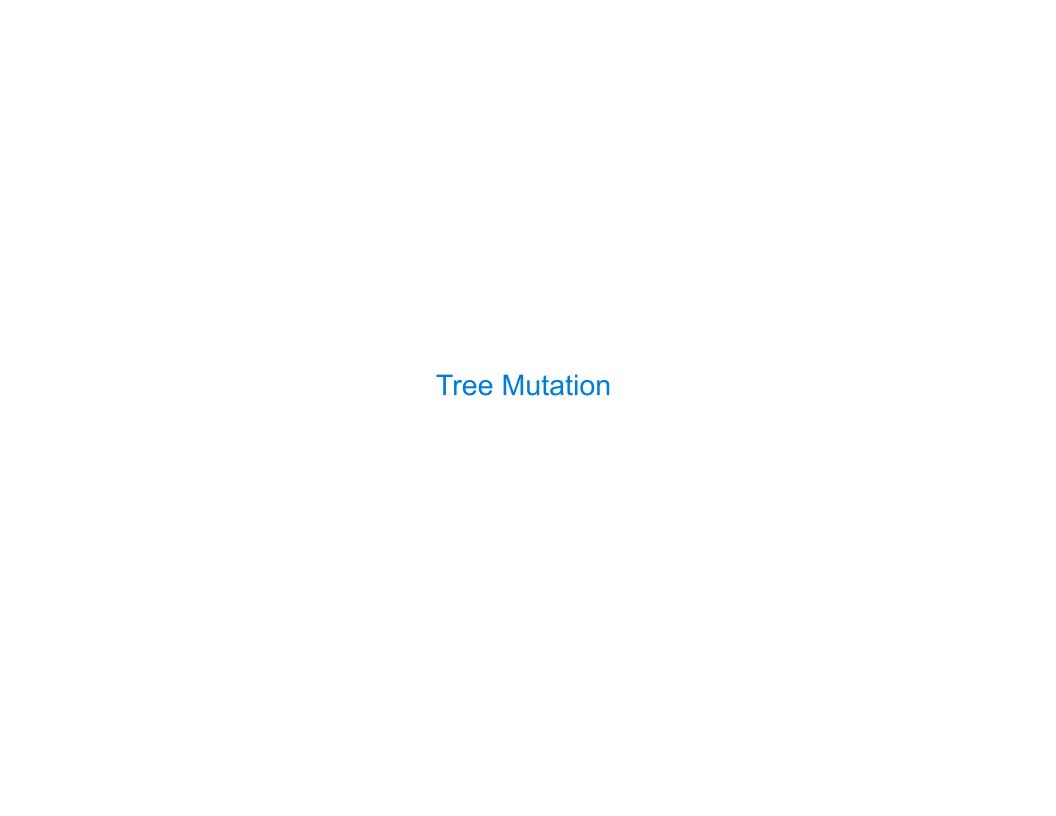

Removing subtrees from a tree is called *pruning* 

Removing subtrees from a tree is called *pruning* 

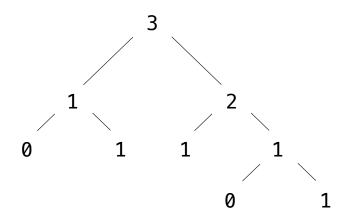

Removing subtrees from a tree is called *pruning* 

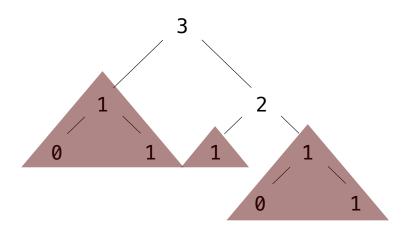

Removing subtrees from a tree is called *pruning* 

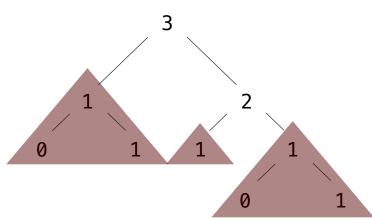

Removing subtrees from a tree is called *pruning* 

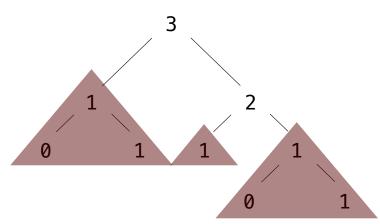

Removing subtrees from a tree is called *pruning* 

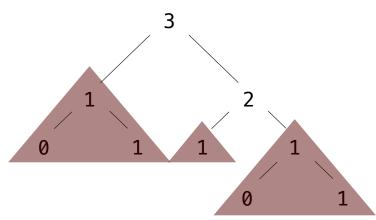